Licence Sciences et Professorat des écoles Troisième année Université de Rennes 1

## Mathématiques 2 Feuille 9

## Extrait du sujet du groupement 1 2019

Un polygone régulier est un polygone convexe dont tous les côtés ont la même longueur et tous les angles ont la même mesure.

Au cours de cet exercice, on pourra utiliser le résultat admis suivant : "La somme des mesures en degré des angles d'un polygone régulier à *n* côtés vaut 180*n*−360".

1) Déterminer, sans justifier, la nature des deux figures tracées lorsqu'on exécute le programme A et le programme B.

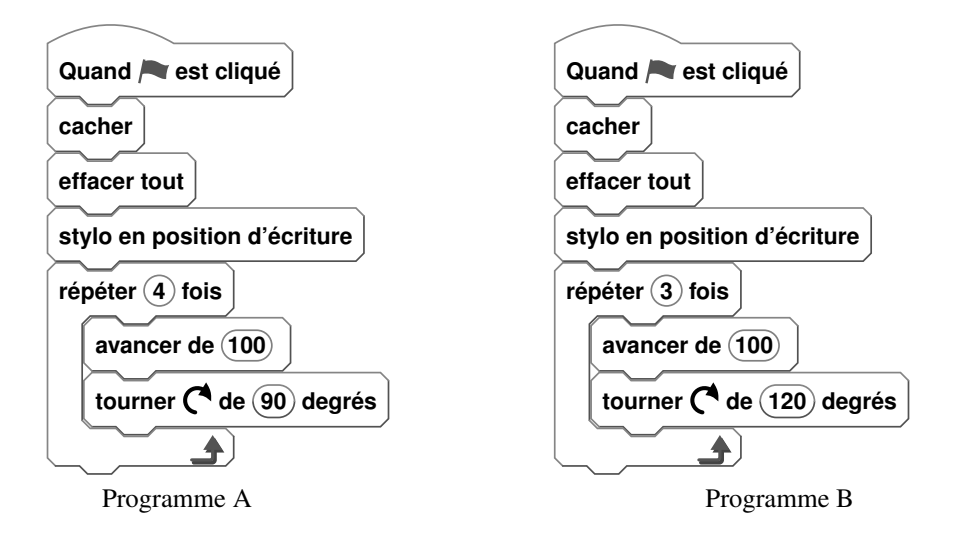

2) On considère le pentagone régulier *ABCDE* ci-dessous. *F* est un point de la droite (*AB*) n'appartenant pas à la demidroite [*BA*).

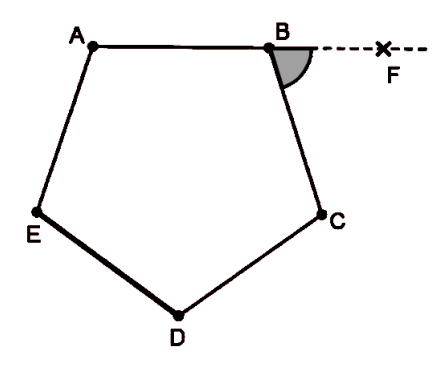

a) Démontrer que  $\widehat{FBC} = 72^\circ$ .

b) En déduire les modifications à apporter au programme A pour que la figure tracée soit un pentagone régulier.

*Pour la suite de l'exercice, on admet que, pour tout polygone régulier, l'angle FBC* est égal à 360<sup>*°*</sup> divisé par le nombre *de côtés de ce polygone.*

3) On souhaite maintenant réaliser un programme qui, lorsqu'on l'exécute, permet d'obtenir le tracé d'un polygone régulier dont le nombre de côtés est choisi par l'utilisateur. Voici les programmes élaborés par quatre élèves.

Lequel de ces quatre programmes permet de réaliser le tracé souhaité ? Préciser pourquoi les autres ne conviennent pas.

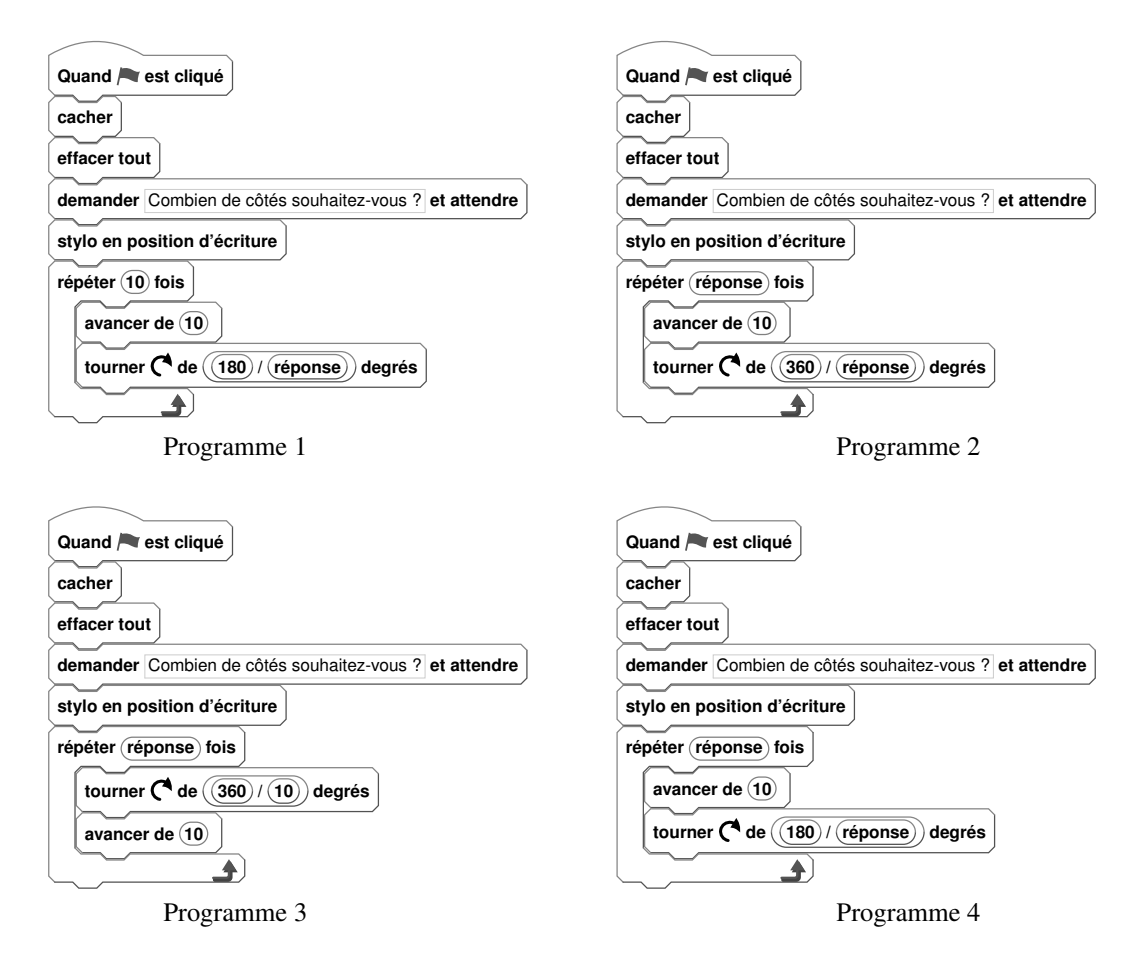

*Rappel : une fois que l'utilisateur a répondu à la question "Combien de côtés souhaitez-vous ?", la valeur indiquée est stockée dans la variable* réponse*.*

4) Le programme Scratch ne permet pas de tracer facilement un cercle. Comment peut-on utiliser le travail mené dans cet exercice pour construire, avec Scratch, une figure ayant l'apparence d'un cercle à l'écran ?

## Extrait du sujet du groupement 2 2019

Le programme ci-dessous a été écrit avec le logiciel Scratch pour tracer une figure. Il utilise une variable appelée "longueur". L'unité de longueur est le pixel.

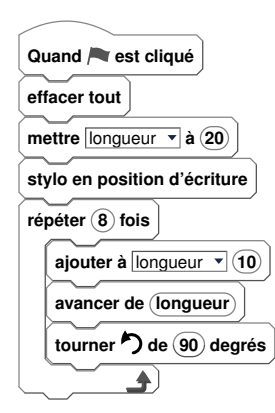

On suppose que le premier tracé se fait horizontalement vers la droite.

1) Construire sur la copie la figure obtenue en lançant le programme, en prenant 1 cm pour 10 pixels.

2) Quelle figure obtient-on si on supprime la ligne 6 du programme ?

3) Que doit-on modifier dans le programme précédent pour construire un octogone régulier ayant des côtés de longueur 40 pixels ?

On rappelle qu'un polygone régulier est un polygone convexe dont tous les côtés ont la même longueur et tous les angles ont la même mesure.